# **Representation**

Announcements

**Inheritance** 

## Inheritance Example

#### A CheckingAccount is a specialized type of Account

```
>>> ch = CheckingAccount('Tom')
>>> ch.interest # Lower interest rate for checking accounts
0.01
\Rightarrow ch.deposit(20) # Deposits are the same
20\Rightarrow ch.withdraw(5) # Withdrawals incur a $1 fee
14
```
Most behavior is shared with the base class Account

```
or
        return super(), withdraw( amount + self.withdraw fee)
class CheckingAccount(Account):
   """A bank account that charges for withdrawals."""
   withdraw fee = 1interest = 0.01 def withdraw(self, amount):
         return Account.withdraw(self, amount + self.withdraw_fee)
```
Looking Up Attribute Names on Classes

Base class attributes *aren't* copied into subclasses!

To look up a name in a class:

1. If it names an attribute in the class, return the attribute value.

2. Otherwise, look up the name in the base class, if there is one.

```
>>> ch = CheckingAccount('Tom') # Calls Account. _init
>>> ch.interest # Found in CheckingAccount
0.01
\Rightarrow ch.deposit(20) # Found in Account
20
\Rightarrow ch.withdraw(5) # Found in CheckingAccount
14
```
# Example: Three Attributes

class A :  $x, y, z = 0, 1, 2$  def f(self): return [self.x, self.y, self.z] class B(A): """What would Python Do?  $\gg$  A().f() [0, 1, 2]  $\gg$  B().f()  $[6, 1, 'A']$ "" "" ""  $x = 6$  def \_\_init\_\_(self):  $\overline{self. z} = 'A'$ 

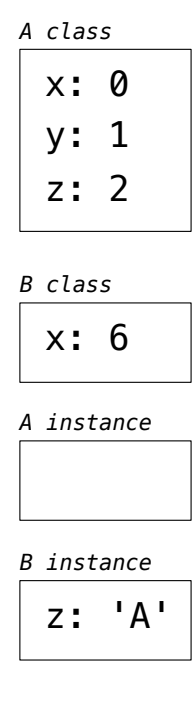

String Representations

## String Representations

In Python, all objects produce two string representations:

• The **str** is legible to humans

• The **repr** is legible to the Python interpreter

The **str** and **repr** strings are often the same, but not always

```
>>> from fractions import Fraction
\gg half = Fraction(1, 2)
>>> str(half)
1/2<sup>'</sup>
>>> repr(half)
'Fraction(1, 2)'
```
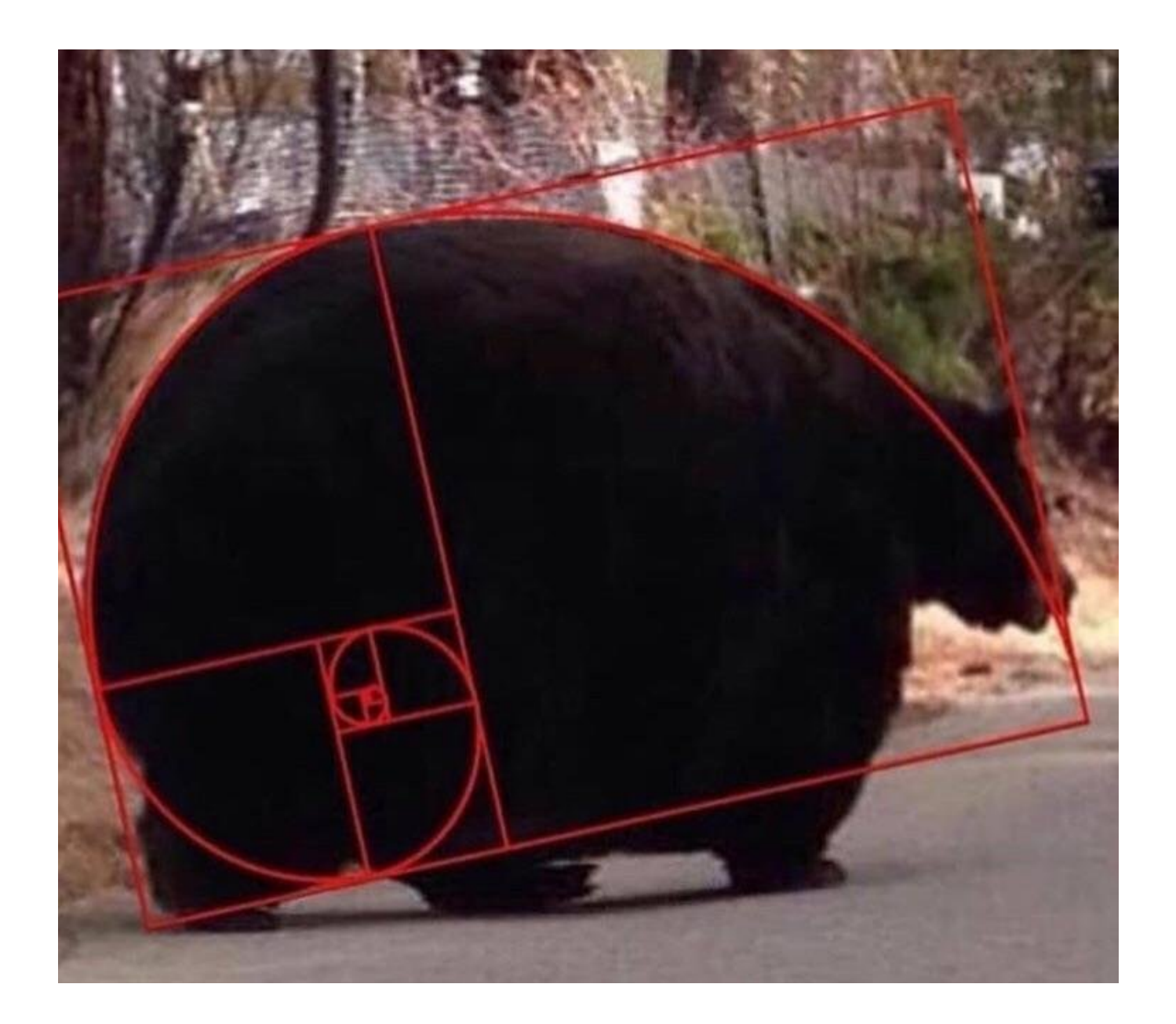

Class Practice

#### Spring 2023 Midterm 2 Question 2(a)

```
class Letter:
    def __init_(self, contents):
         self.contents = contents
self.sent = False<br>————————————————————
     def send(self):
         if self.sent:
             print(self, 'was already sent.')
         else:
             print(self, 'has been sent.')
self.sent = True
 return _____________________________
Letter(self.contents.upper())def repr (self):
         return self.contents
                                                         """A letter receives an all-caps reply.
                                                           >>> hi = Letter('Hello, World!')
                                                           >>> hi.send()
                                                           Hello, World! has been sent.
                                                           HELLO, WORLD!
                                                           >>> hi.send()
                                                           Hello, World! was already sent.
                                                           >>> Letter('Hey').send().send()
                                                           Hey has been sent.
                                                           HEY has been sent.
                                                           HEY
                                                           """
                                                  Implement the Letter class. A Letter has two 
                                                  instance attributes: contents (a str) and sent
                                                  (a bool). Each Letter can only be sent once.
                                                  The send method prints whether the letter was 
                                                  sent, and if it was, returns the reply, which 
                                                  is a new Letter instance with the same 
                                                  contents, but in all caps. 
                                                  Hint: 'hi'.upper() evaluates to 'HI'.
```
# Spring 2023 Midterm 2 Question 2(b)

```
class Numbered(Letter):
```
 $number = 0$ 

```
def __init_(self, contents):
```
super(). init (contents)

self.number = Numbered.number

\_\_\_\_\_\_\_\_\_\_\_\_\_\_\_\_\_\_\_\_\_\_\_\_\_\_\_\_ Numbered.number += 1

def \_\_repr\_\_(self):

return '#' + \_\_\_\_\_\_\_\_\_\_\_\_\_\_\_\_\_\_\_ str(self.number)

Implement the **Numbered** class. A **Numbered** letter has a **number** attribute equal to how many numbered letters have previously been constructed. This **number** appears in its **repr** string. Assume **Letter** is implemented correctly.

```
"""A numbered letter has a different
 repr method that shows its number.
 >>> hey = Numbered('Hello, World!')
\gg hey. send()
 #0 has been sent.
 HELLO, WORLD!
 >>> Numbered('Hi!').send()
 #1 has been sent.
HT!
 >>> hey
 #0
"" "" "" ""
```